# Vidéo proposée par M. Alain Roussel.

[https://youtu.be/Gc40LDp\\_TNc](https://youtu.be/Gc40LDp_TNc)

## **Pour bien comprendre et approfondir les systèmes d'exploitation**

Cocher la bonne case : Un scanner est un périphérique ...  $\qquad 0$  de stockage  $\qquad 0$  de sortie  $\qquad 0$  d'entrée

- 
- Une webcam … O de stockage O de sortie O d'entrée

Un serveur de stockage en réseau, également appelé stockage en réseau NAS, boîtier de stockage en réseau ou plus simplement NAS (de l'anglais Network Attached Storage), est un serveur de fichiers autonome, relié à un réseau, dont la principale fonction est le stockage de données en un volume centralisé pour des clients réseau hétérogènes.

Le système d'exploitation est le [logiciel](https://fr.wikipedia.org/wiki/Logiciel) principal d'un ordinateur car il permet aux programmes de fonctionner après que le [programme d'amorçage](https://fr.wikipedia.org/wiki/Amorce_%28informatique%29) a configuré tous les [périphériques](https://fr.wikipedia.org/wiki/P%C3%A9riph%C3%A9rique_informatique) lors du démarrage de l'ordinateur.

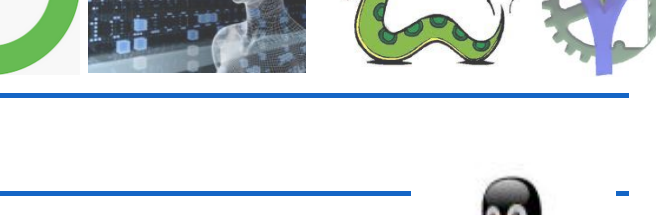

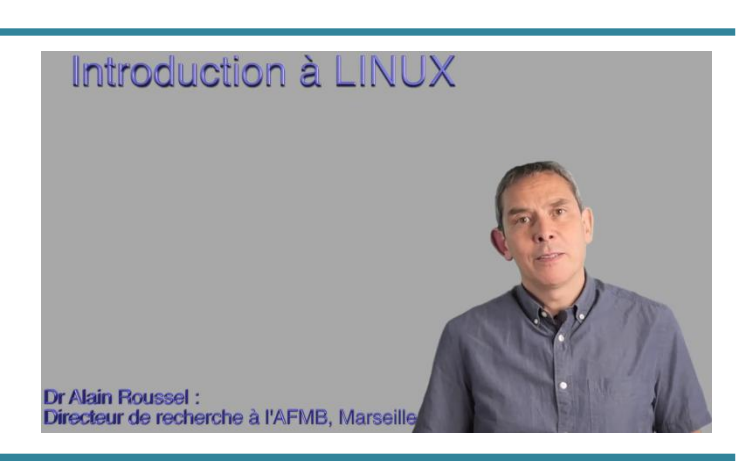

**Introduction aux systèmes d'exploitation et à Linux**

A Introduction\_a\_LINUX.mp4

NSI  $\frac{7}{3}$ 

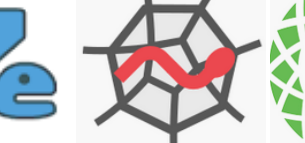

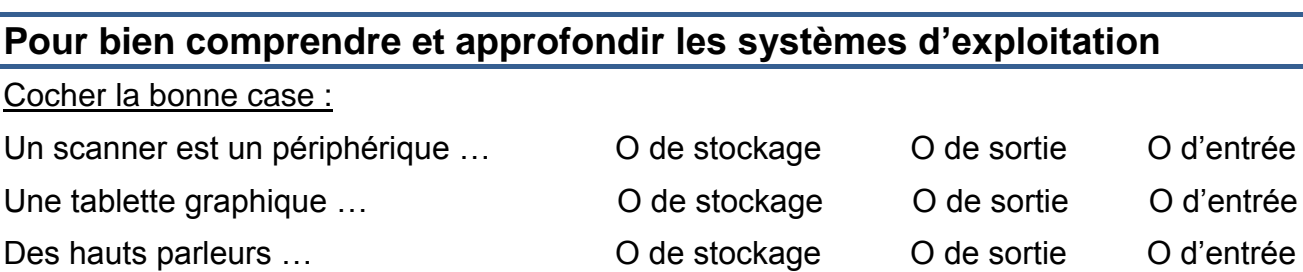

Un NAS … O de stockage O de sortie O d'entrée

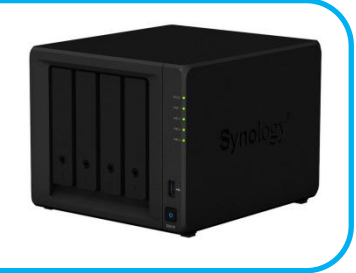

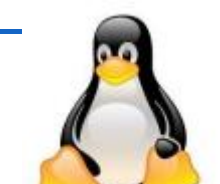

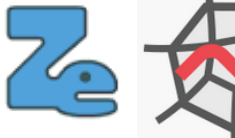

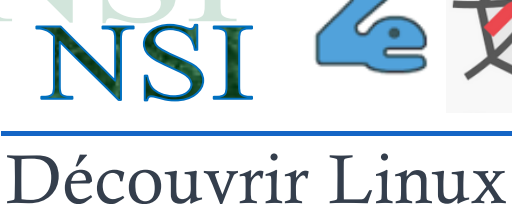

Il offre une suite de services généraux facilitant la création de [logiciels applicatifs](https://fr.wikipedia.org/wiki/Logiciel_applicatif) et sert d'intermédiaire entre ces logiciels et le [matériel informatique.](https://fr.wikipedia.org/wiki/Mat%C3%A9riel_informatique) Un système d'exploitation apporte commodité, efficacité et capacité d'évolution, permettant d'introduire de nouvelles fonctions et du nouveau matériel sans remettre en cause les logiciels.

### **Cocher l'affirmation exacte**

- O Un système d'exploitation est présent sur tout système informatique.
- O Windows est le seul OS qui existe.
- O Le système d'exploitation gère l'accès aux périphériques et aux fichiers.
- O MULTICS est l'ancêtre d'UNIX, créé en 1960
- O C'est l'écriture du noyau UNIX en langage C qui en a fait son succès.
- O En 1991 UNIX devient un logiciel libre et gratuit sous le nom de LINUX.
- O Le système d'exploitation est le premier logiciel à démarrer sur un ordinateur.
- O Les différentes versions de LINUX s'appellent des distributions.

## **Pour approfondir la découverte de LINUX**

## **Le système de fichiers**

Voilà une arborescence typique d'un ordinateur fonctionnant sous LINUX. Chaque utilisateur possède un dossier personnel situé sous le dossier */home*

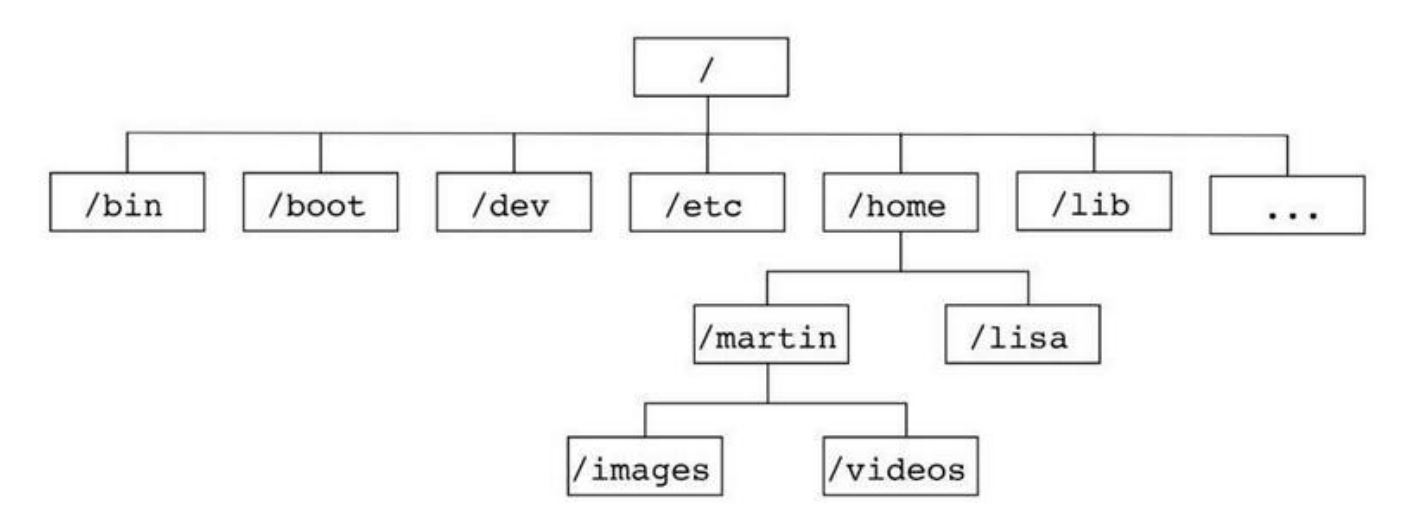

O On suppose que *martin* s'est connecté au système donner le chemin absolu de son dossier depuis la racine du système :

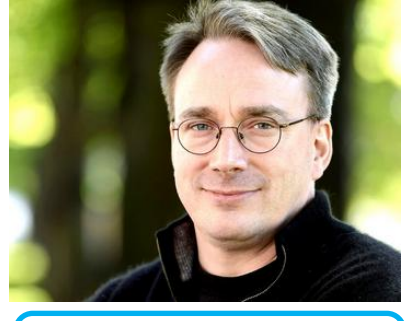

**Linus Torvalds créateur de LINUX** O On suppose que *lisa* est connectée elle veut récupérer une image dans le dossier /images de martin

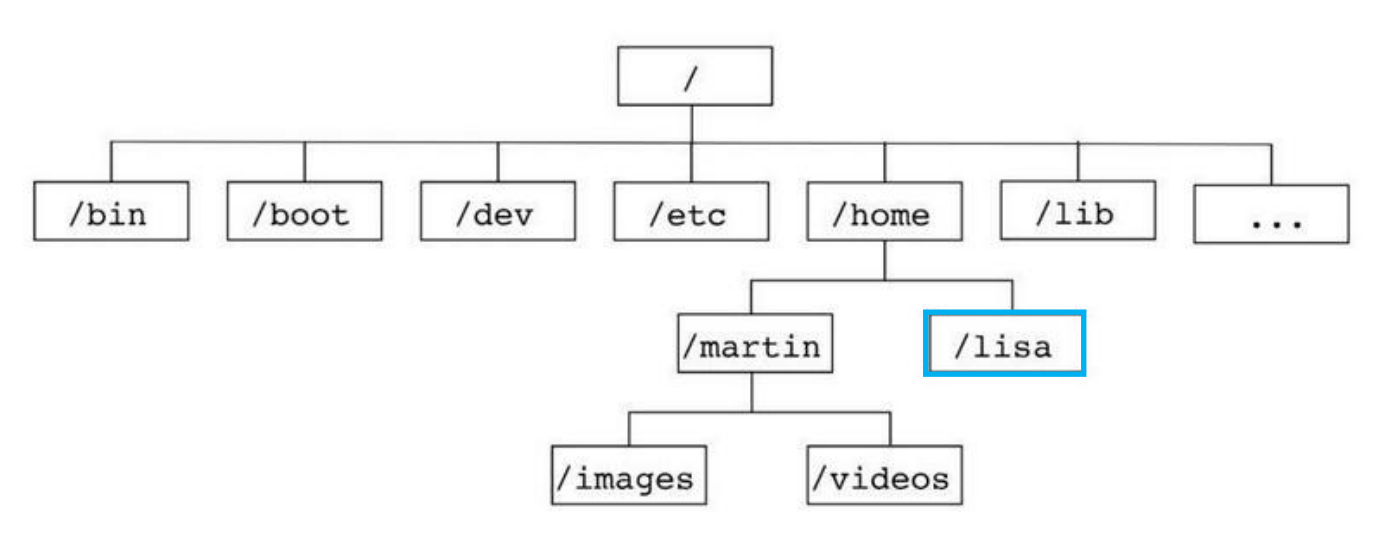

- indiquez le chemin d'accès absolu du dossier cible
- indiquez le chemin d'accès relatif du dossier cible  $\bullet$

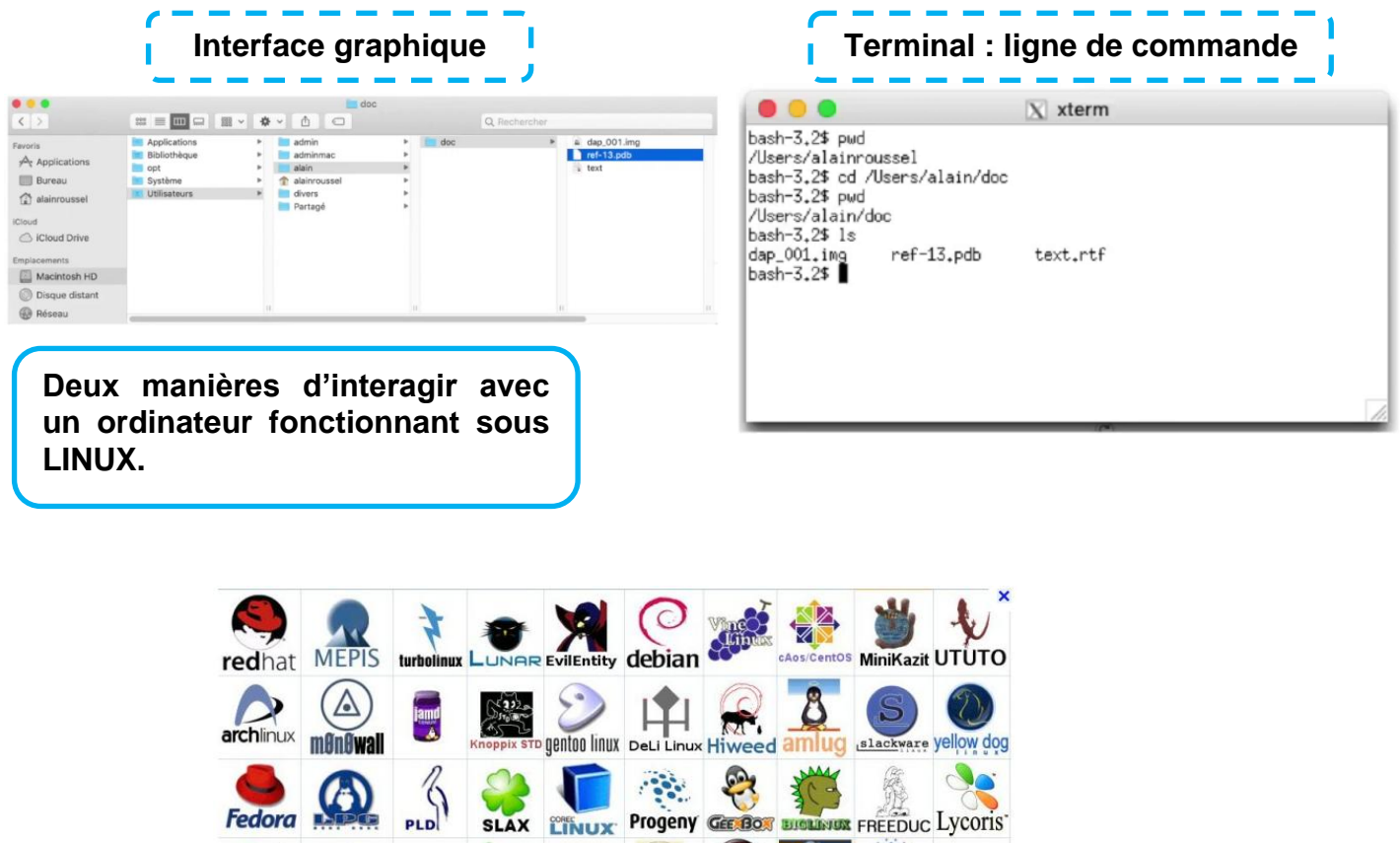

88

**OPER BearOps ASPLINUX Kalango** 

sabayon ubuntu 2003 blag

 $\Omega$ 

**Quelques distributions LINUX**

suse

PCLinuxOS

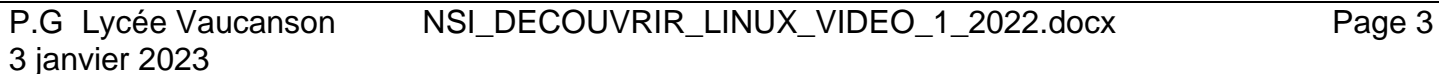

個

Fedora **Note** 

Slackintosh Frugalware

EnGard

 $\left($ 

 $\sum$ 

 $\mathcal{D}$ **Foresight** 

BeatrIX Linsp

மு

**ITlint** 

#### **Premières commandes LINUX**

O Quelle est la racine du système de fichier de Linux ?

- $A /$
- B root
- C sudo
- D home

O Une et une seule de ces affirmations est fausse. Laquelle ?

- A Un système d'exploitation libre est la plupart du temps gratuit
- B Je peux contribuer à un système d'exploitation libre
- C Il est interdit d'étudier un système d'exploitation propriétaire
- D Un système d'exploitation propriétaire est plus sécurisé

O Sous Linux, la console indique que l'utilisateur se trouve dans le dossier */var/lib*. Quelle commande doit-il exécuter pour revenir dans son dossier personnel */home/martin* ?

( Deux réponses possibles )

- A  $cd \sim$
- B cd /home
- C dir
- D dir /home/martin
- E cd

O Dans la console Linux, étant positionné dans le répertoire */home/marcelH/travail*, quelle commande faut-il exécuter pour remonter dans l'arborescence vers le répertoire */home/marcelH* ?

- $A$  cd  $\cdot$
- $B$  cd  $\cdot$
- C  $cd \cdots$
- D cd  $/$ . $/$
- O Dans un shell sous Linux, Alice utilise la commande *pwd*. Cette commande :
- A liste les fichiers du répertoire courant
- B liste les répertoires du répertoire courant
- C affiche le chemin du répertoire courant
- D affiche les permissions relatives au répertoire courant

Le shell (ou interface système en français) est un programme qui reçoit des commandes informatiques données par un utilisateur à partir de son clavier pour les envoyer au système d'exploitation qui se chargera de les exécuter.